Tutoriel Campus

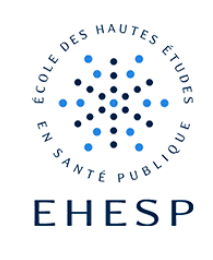

## Paramétrer un Quiz ou QCM avec l'activité Test de Moodle

Objectif : Concevoir un procédé d'évaluation pour tester les connaissances de ses utilisateurs à l'aide de questions aux formats variés.

Ne pas confondre avec l'activité « questionnaire » qui ne cherche pas à évaluer mais à recueillir des données.

**La création d'un test se fait en 2 étapes :**

- **1. le paramétrage de l'activité qui déterminera le comportement du test**
- **2. l'ajout des questions (voir les tutoriels complémentaires)**

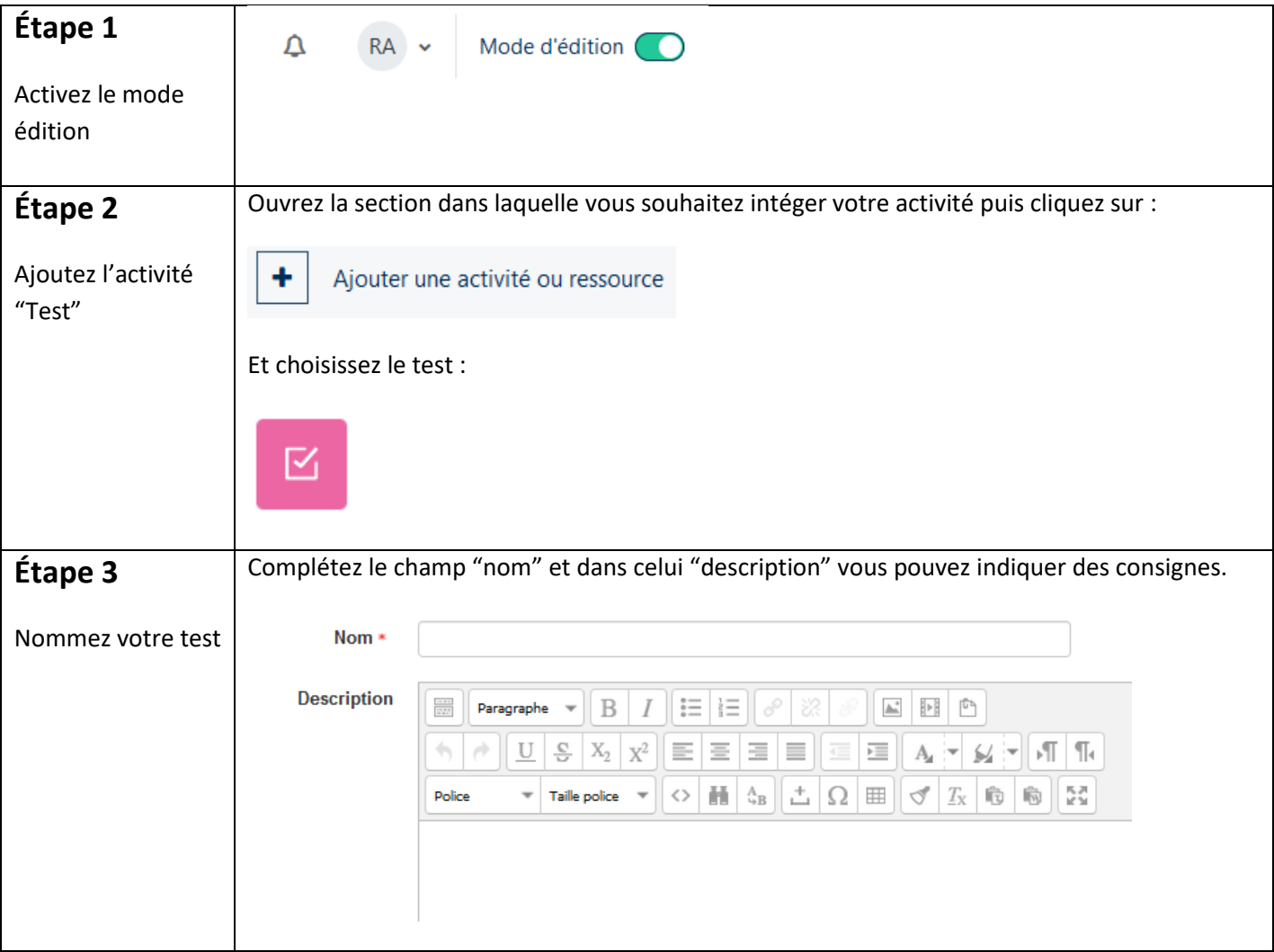

## Tutoriel Campus

I IZ

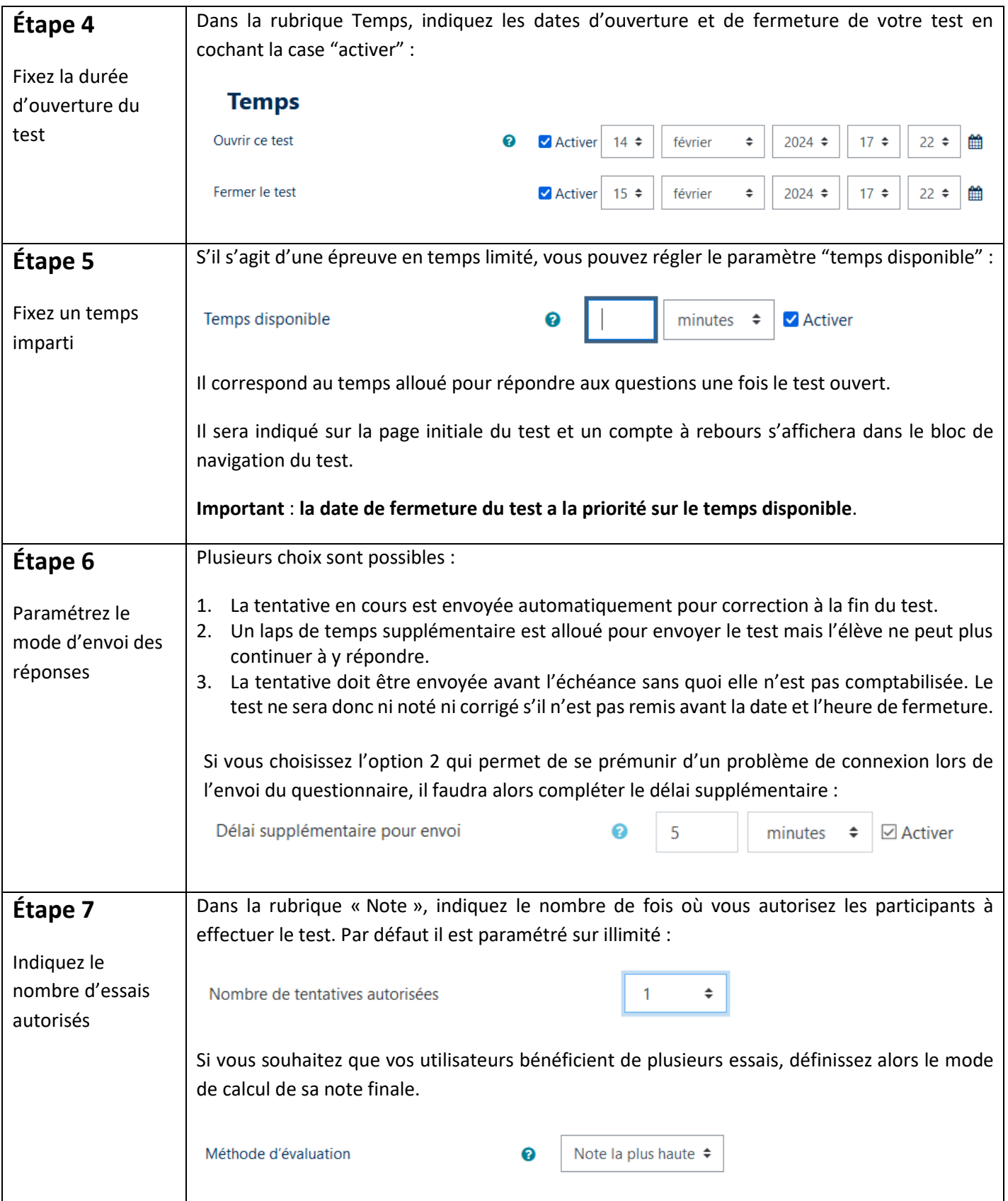

## Tutoriel Campus

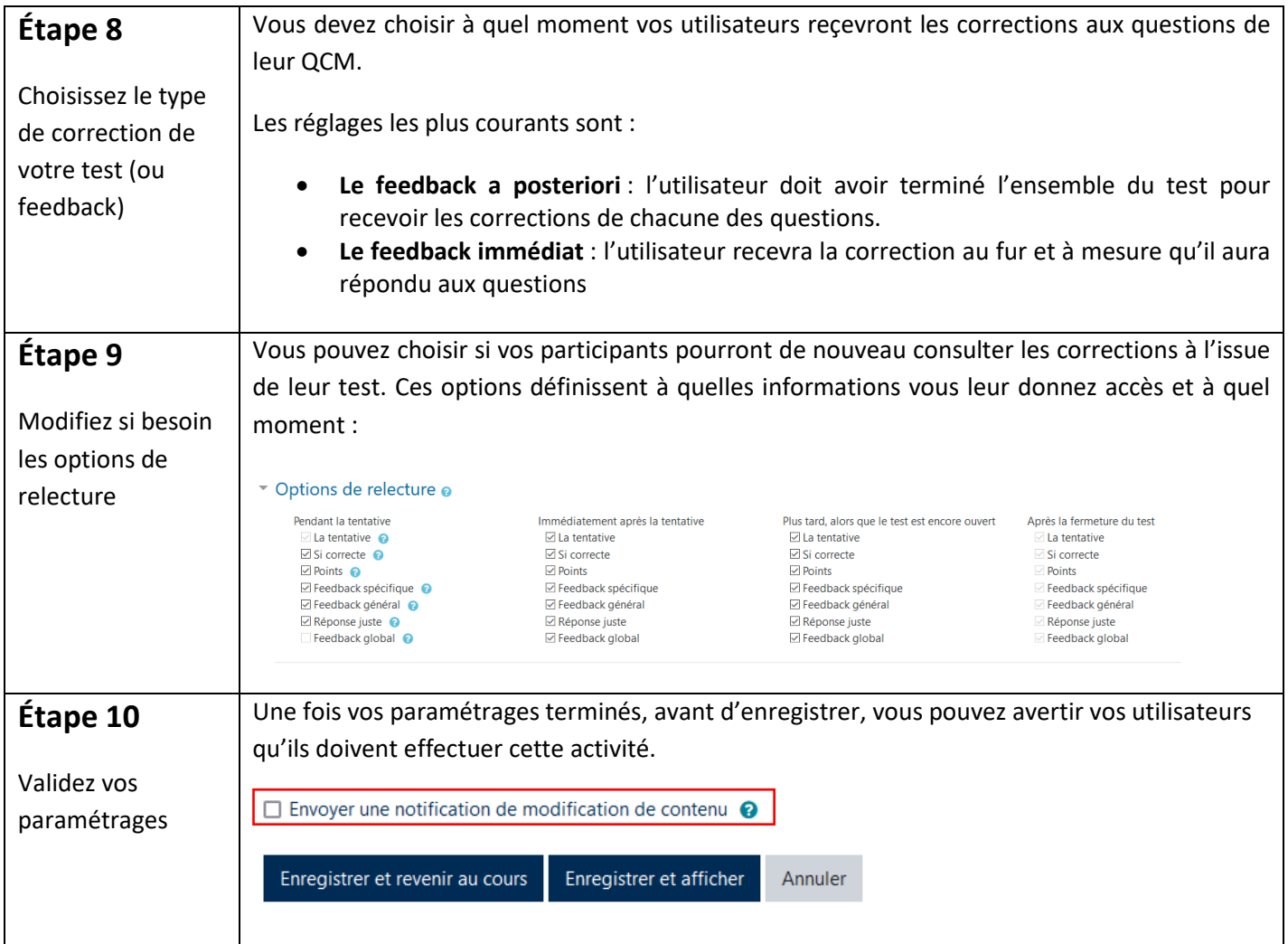

Pour toute question vous pouvez nous écrire à<campus@ehesp.fr>

Tutoriel mis à jour le 15 février 2024

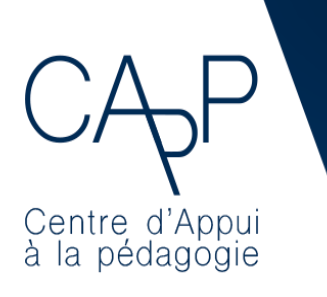

**Centre d'Appui à la Pédagogie** Nous contacter : [capp@ehesp.fr](mailto:capp@ehesp.fr) Infos : [campus.ehesp.fr/capp](https://real.ehesp.fr/capp) Suivez nous sur Twitter: [@ehespCApP](https://twitter.com/ehespcapp)

 $3/3$